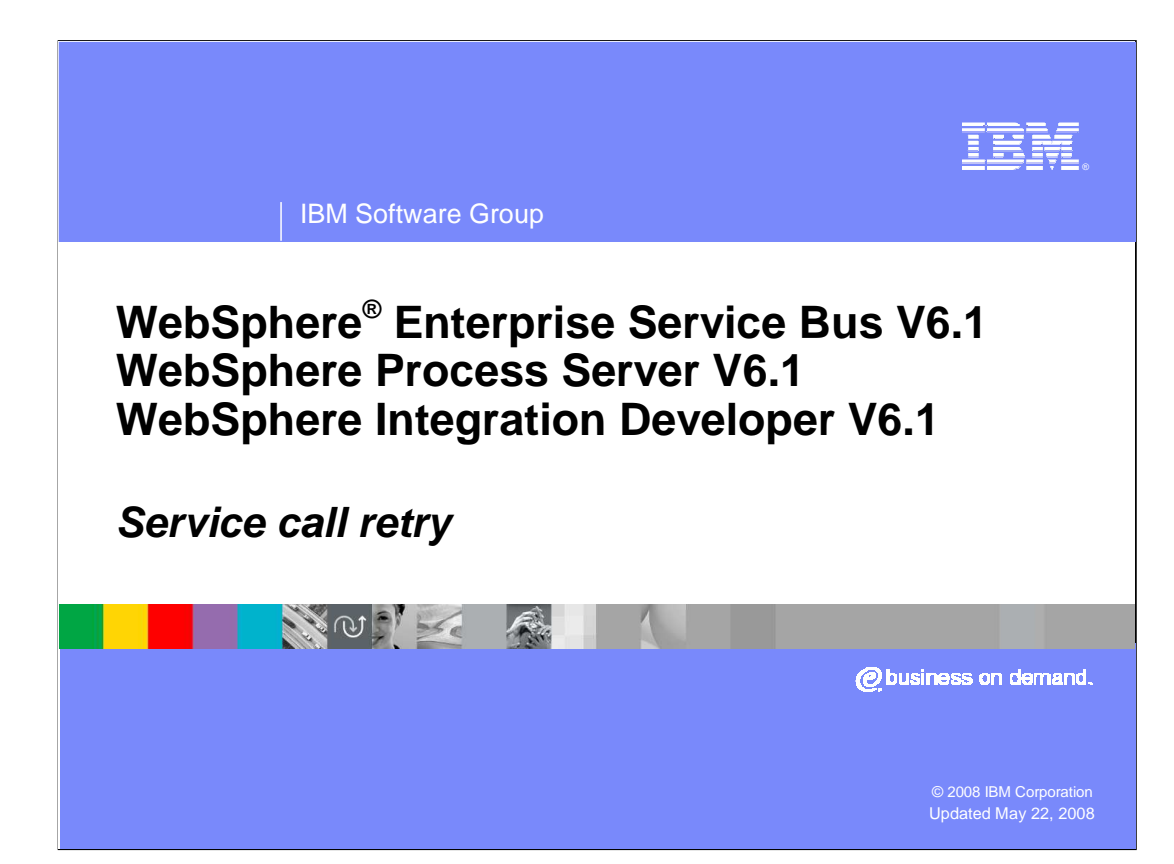

 This presentation provides a detailed look at the service call retry capabilities for service invoke primitives and callout nodes.

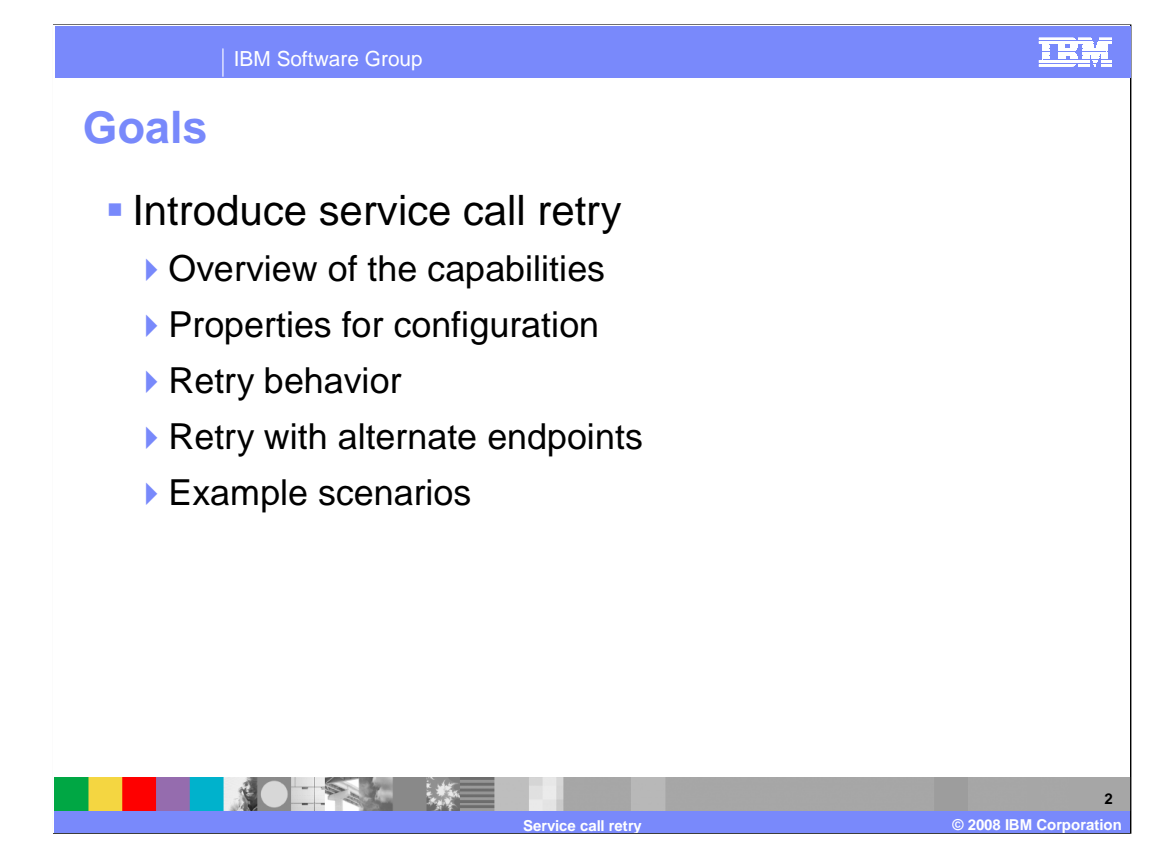

 The goal of this presentation is to provide you with a good understanding of the service call retry capabilities. The presentation starts out with an overview of what service call retry provides. It then looks at the properties that are used to configure service call retry and describes the behavior resulting from the various configuration settings. Finally, a couple of example scenarios of retry configuration are presented.

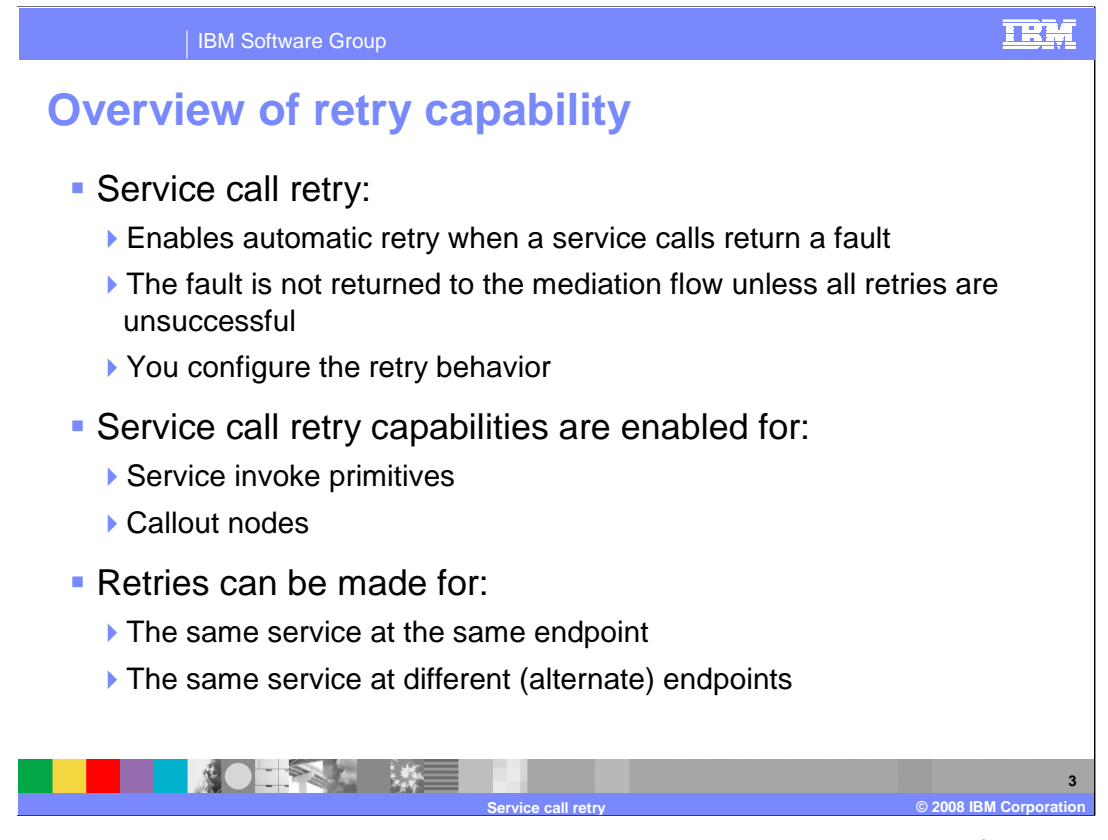

 Service call retry provides an automatic mechanism to retry a service call after receiving a fault from the service. With retry, the fault is not returned to the mediation flow unless all retries have been attempted and the service call is still resulting in a fault. Properties are provided so that you can configure the retry behavior according to your application requirements. Both service invoke primitives and callout nodes provide for retry of service calls. When a retry is performed, configuration settings allow you to indicate if the same service endpoint should be used or if an alternate endpoint should be tried.

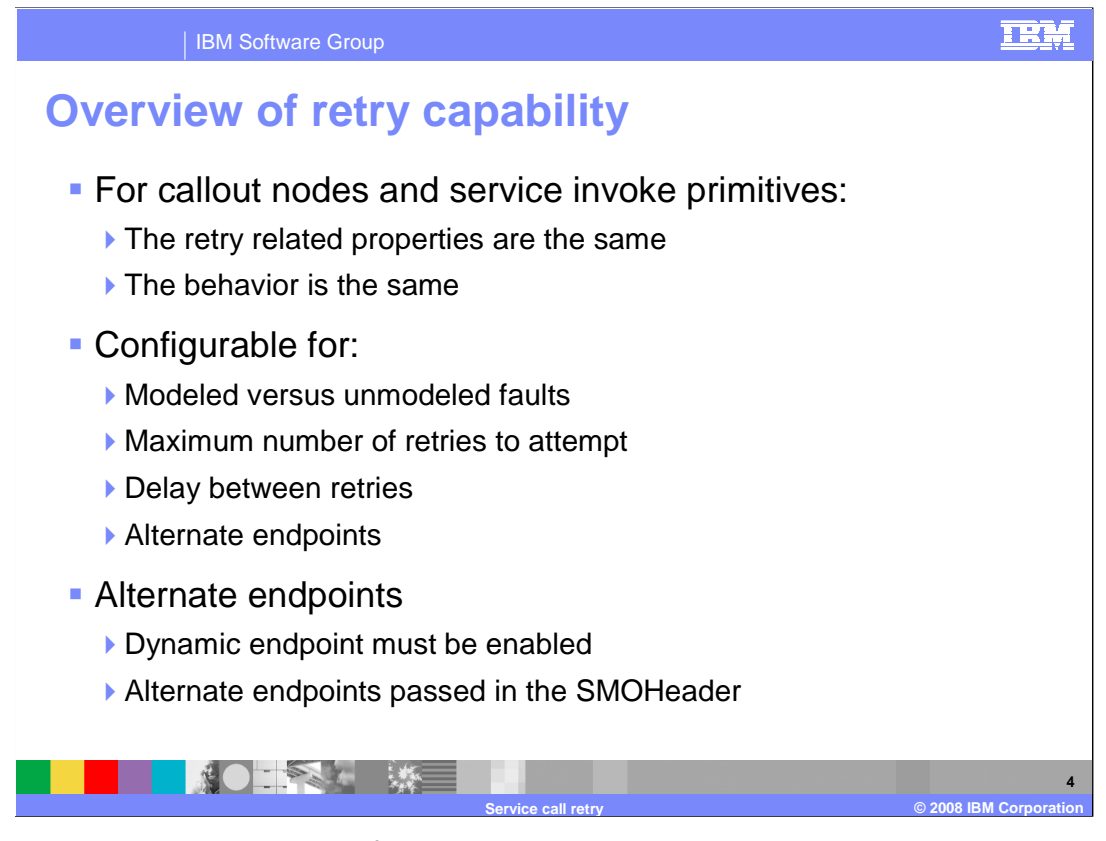

 The retry properties used to configure a service invoke primitive or a callout node are the same, and the resulting behavior is also the same. The configuration properties include designation of the type of fault that should trigger a retry and the maximum number of times a retry should be attempted. You can also configure if there should be a delay before performing a retry and if the retry should be to the original service endpoint or to an alternate endpoint. When alternate endpoints are used the service invoke primitive, or callout node, must have been configured for the use of dynamic endpoints and the alternate endpoint addresses must be present in the SMOHeader.

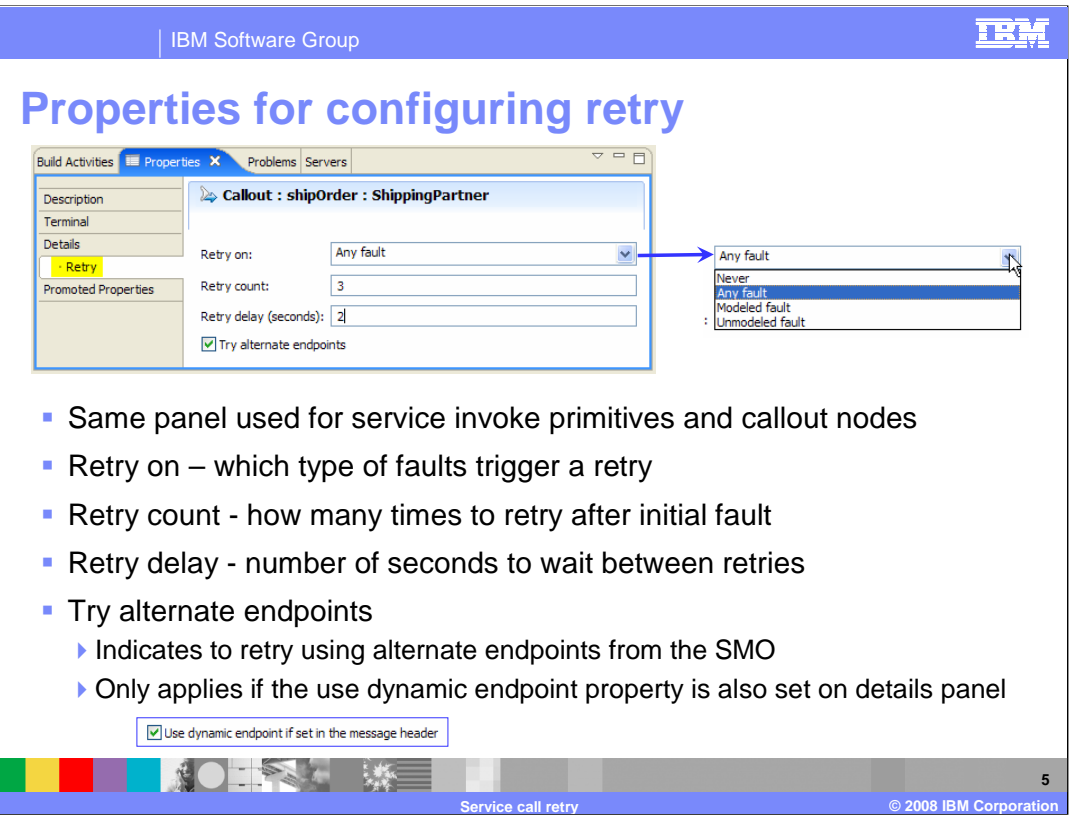

 This slide shows a screen capture of the properties panel used to configure retry capabilities. This panel is identical for both service invoke primitives and for callout nodes. The property called retry on is used to specify the type of fault that will trigger a retry. The choices for this property are shown in a screen capture of the drop down box seen on the right side of the slide. As you can see the choices are never to try, retry on any fault, retry only for modeled faults or to retry only for unmodeled faults. The retry count specifies the maximum number of times to retry before returning the fault to the mediation flow. The retry delay allows you to specify a delay, in seconds, between the return of the fault and the retry of the service call. The try alternate endpoints indicates you want the retries to be performed using the endpoints specified in an alternate endpoints field in the SMO. When alternate endpoints is selected, the property on the details panel label "Use dynamic endpoint if set in the message header" must also be selected.

## TRM IBM Software Group  **Retry behavior Retry is attempted when:** ▶ The called service returns a fault ▶ "Retry on" property specifies retry for the type of fault returned ▶ "Retry count" property is greater than zero **Retries continue until:** ▶ The service call is successful �Maximum number of attempts reached **.** If last retry returns a fault �Modeled fault causes appropriate fault terminal to be fired ▶ Unmodeled fault cause the fail terminal to be fired **Asynchronous timeout treated as an unmodeled fault** ▶ On both initial attempt and on retries ▶ Retry delay is applied after the asynchronous timeout **NOTES LIME 6 Service call retry © 2008 IBM Corporation**

 The behavior of service call retry is described here. A retry is attempted only when the service call returns a fault whose type matches the types specified in the retry on property and the retry count is greater than zero. The retries will continue until either there is a successful service call, or the maximum number of retries specified in the retry count property has been reached. In the case where the maximum retry count has been reached and the last retry returned a fault, the fault is returned to the mediation flow. In the case of a modeled fault, the terminal for that specific modeled fault is fired on either the service invoke primitive or the callout response node. Likewise, if it is an unmodeled fault, the fail terminal is fired. For a detailed explanation of handling of faults in a mediation flow, see the unmodeled fault presentation for which a reference is provided at the end of this presentation.

 Finally, in the event that a service does not respond, an asynchronous timeout occurs, which is treated as an unmodeled fault. If there is a retry delay configured, that delay is applied after the asynchronous timeout. Therefore, the total time between the initial call and the retry is the sum of the timeout value and delay value.

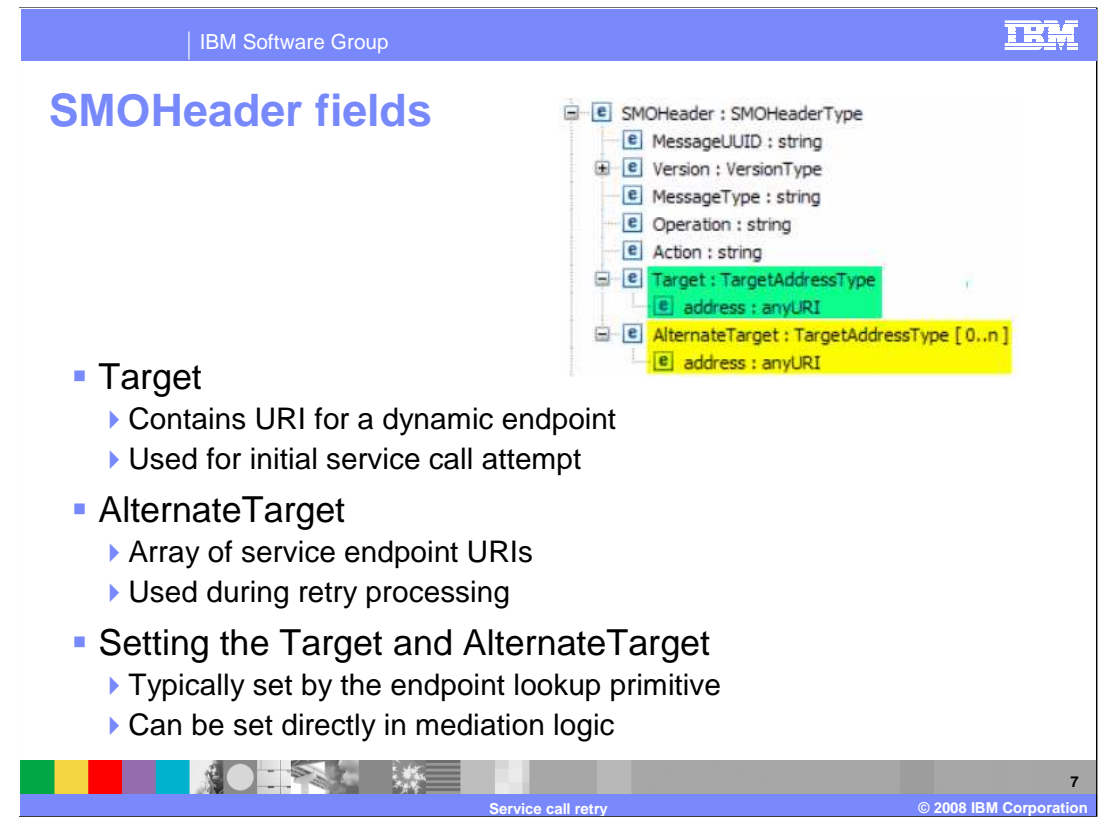

 The screen capture in the upper right shows the SMOHeader, contained in the header portion of the service message object. The Target field is used to contain the address of a dynamic endpoint to be used as the endpoint for the initial service call. For more information on dynamic endpoints, see the dynamic callouts presentation referenced at the end of this presentation.

 The next field is the AlternateTarget which is an array of endpoint addresses to be used during retry processing.

 The setting of the Target and AlternateTarget addresses is typically done using the endpoint lookup primitive which accesses the WebSphere Service Registry and Repository to obtain endpoint addresses. However, any primitives in the mediation flow can be used to set the Target and AlternateTarget addresses in the SMOHeader.

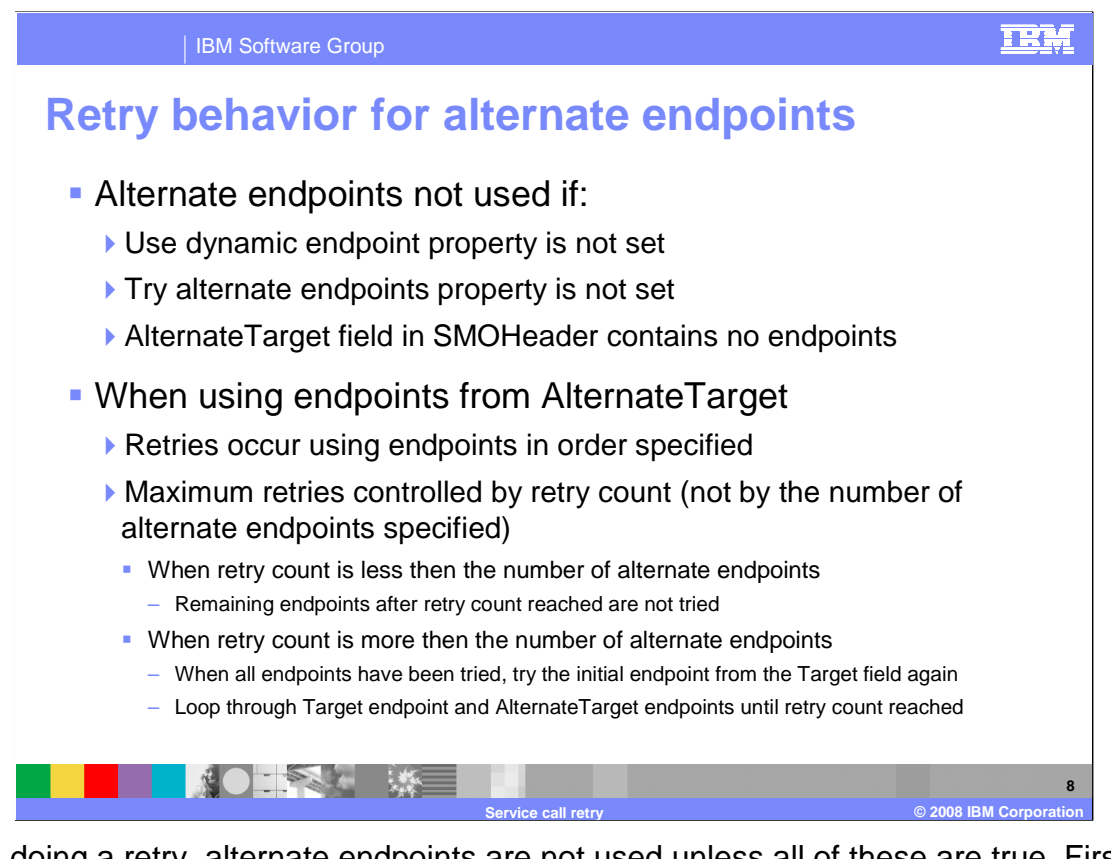

 When doing a retry, alternate endpoints are not used unless all of these are true. First, the use dynamic endpoints property, which controls the use of the target address in the SMO for the initial service call, must be selected. Then the try alternate endpoints property must also be selected. If both these are selected and the TargetAddress field in the SMO contains addresses, then these alternate target addresses are used for the retry. If not, the retry is done using the same endpoint as the initial attempt.

 When the alternate target endpoints are used for retry, the attempts are made to the endpoints in the same order that they appear in the array. The number of retries that occur is still controlled by the retry count property and not by the number of alternate endpoints in the array. If the retry count is less than the number of alternate endpoints, then the endpoints in the array beyond the maximum retry count are not attempted. In the case where the retry count is greater than the number of alternate endpoints, the initial endpoint is retried again after the alternates are exhausted. Retries will continue, looping through the endpoints in the Target field and the AlternateTarget array until the maximum retry count is reached.

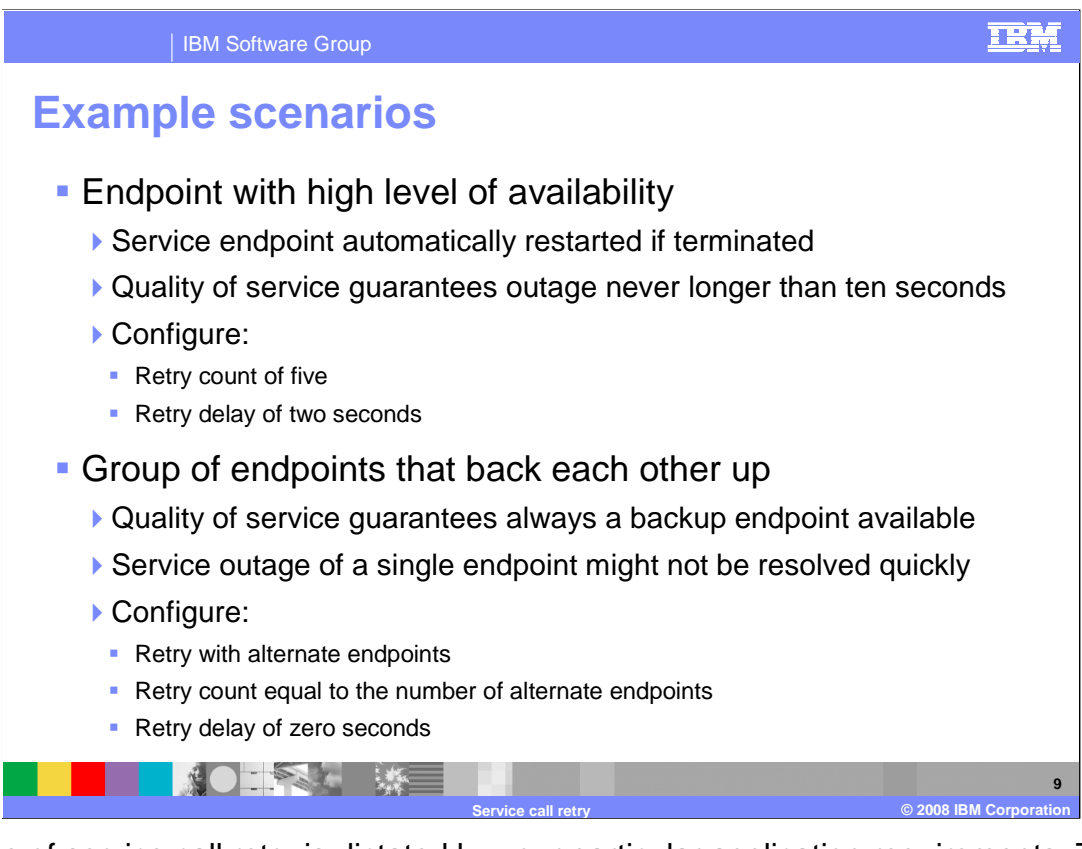

 The use of service call retry is dictated by your particular application requirements. This slide provides a couple of examples to illustrate the application of retry. In the first scenario, there is a service with a single endpoint that automatically restarts if it goes down. Also, it provides a quality of service guarantee that it will never be down for longer than 10 seconds. In this case, you can configure your service invoke primitive or callout node to have a retry count of five with a delay of two seconds. Assuming the service meets its quality of service guarantee, the retry will eventually be successful.

 In the second scenario, there are several endpoints for the same service which provide backup for each other. The quality of service guarantee provided by the service is that there will always be at least one of the endpoints available, but any single endpoint might be unavailable for an extended period of time. In this case, you configure you retry to use alternate endpoints with a retry count equal to the number of service endpoints provided, and the retry delay can be set to zero.

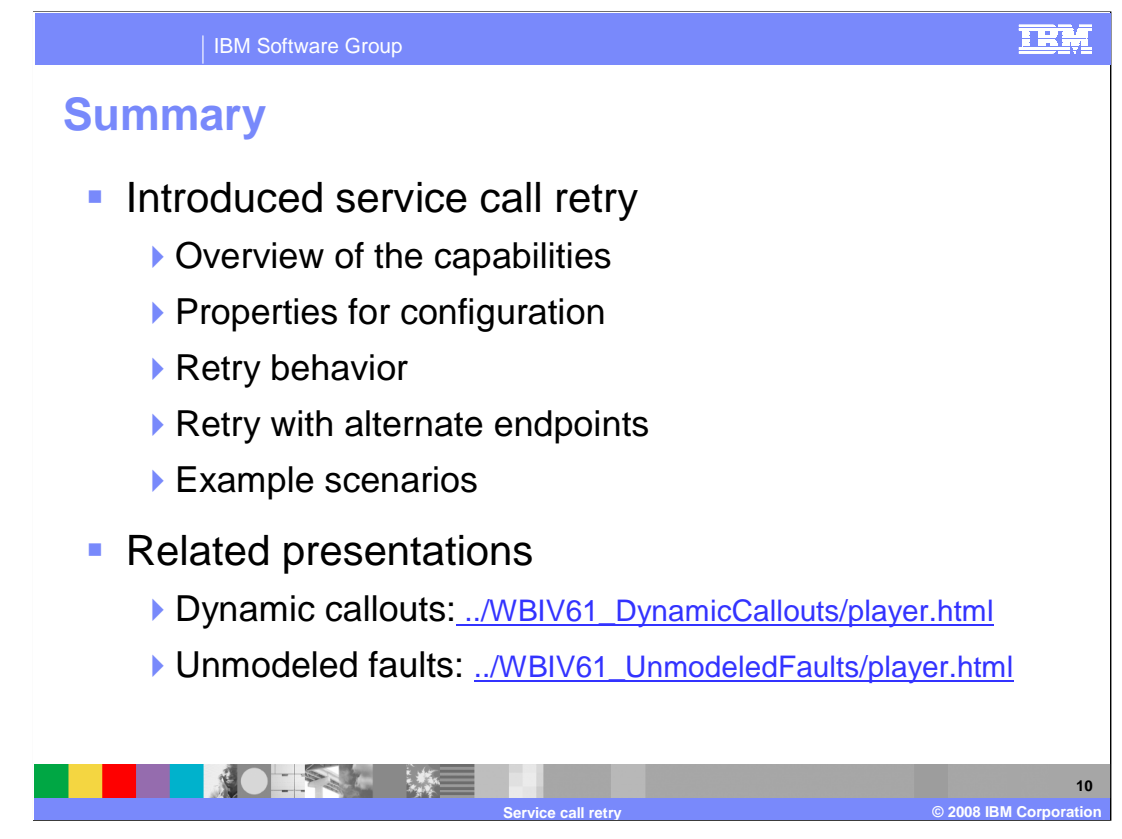

 In this presentation you were introduced to service call retry capabilities for service invoke primitives and callout nodes, starting with an overview of the function. The properties used for configuration and the resulting behavior were described. Finally, a couple of example usage scenarios were provided.

 To fully understand retry capabilities in the context of mediation flows, you might find these presentations useful. In the mediation primitives section is a presentation on the service invoke primitive. In this section, mediation flows, are presentations on dynamic callouts and for unmodeled faults. The later really addresses some aspects of handling not only unmodeled faults but modeled faults as well.

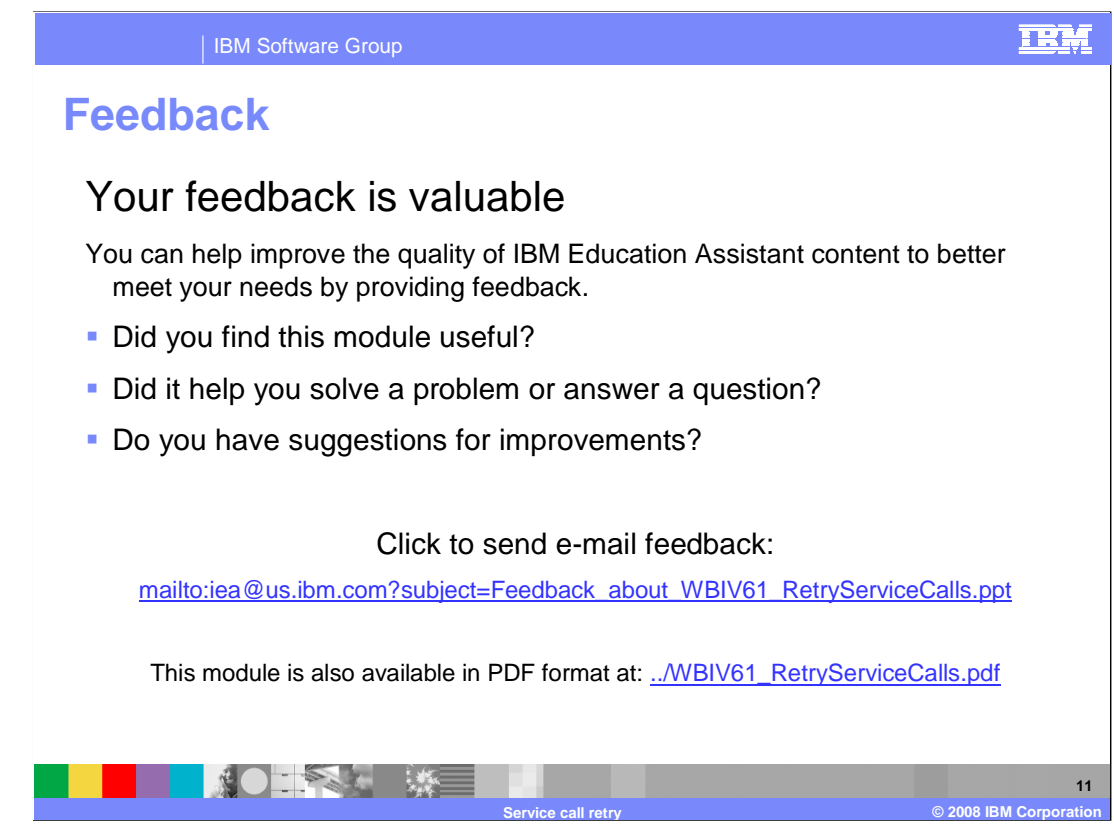

 You can help improve the quality of IBM Education Assistant content by providing feedback.

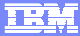

## **Trademarks, copyrights, and disclaimers**

The following terms are trademarks or registered trademarks of International Business Machines Corporation in the United States, other countries, or both:

IBM WebSphere

A current list of other IBM trademarks is available on the Web at http.

Product data has been reviewed for accuracy as of the date of initial publication. Product data is subject to change without notice. This document could include<br>statements regarding IBM's future direction and intent are su

Information is provided "AS IS" without warranty of any kind. THE INFORMATION PROVIDED IN THIS DOCUMENT IS DISTRIBUTTE "AS IS" WITHOUT ANY WARRANTIES OF MERCHAINTABULITY, FITNESS FOR A PARTICULAR<br>PURPOSE OR NONINFRINGEMENT

IBM makes no representations or warranties, express or implied, regarding non-IBM products and services.

The provision of the information contained herein is not intended to, and does not, grant any right or license under any IBM patents or copyrights. Inquiries regarding<br>patent or copyright licenses should be made, in writi

IBM Director of Licensing IBM Corporation North Castle Drive Armonk, NY 10504-1785 U.S.A.

Performance is based on measurements and projections using standard IBM benchmarks in a controlled environment. All customer examples described are presented<br>as illustrations of ow those customers have used IBM products an

© Copyright International Business Machines Corporation 2008. All rights reserved.

Note to U.S. Government Users - Documentation related to restricted rights-Use, duplication or disclosure is subject to restrictions set forth in GSA ADP Schedule Contract and IBM Corp.

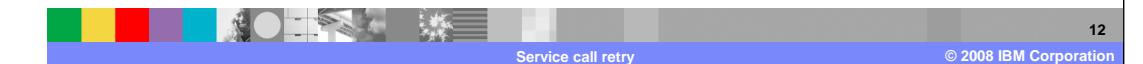